## **Jiho**č**eská univerzita v** Č**eských Bud**ě**jovicích**

## **Pedagogická fakulta**

**Odd**ě**lení ruského jazyka a literatury** 

**Bakalá**ř**ská práce** 

# Č**esko-ruský slovní**č**ek výraz**ů **pro práci s internetem**

**Vypracovala: Markéta Prokešová Vedoucí práce: PhDr. Marta Vágnerová, Ph.D. Obor: Ruský jazyk a n**ě**mecký jazyk pro hospodá**ř**skou a obchodní sféru**  Č**eské Bud**ě**jovice 2008**

# Č**esko-ruský slovní**č**ek výraz**ů **pro práci s internetem**

**Odd**ě**lení ruského jazyka a literatury** 

**Jiho**č**eská univerzita v** Č**eských Bud**ě**jovicích, Pedagogická fakulta** 

**Po**č**et stran: 43; úvod, teoretická** č**ást, praktická** č**ást, záv**ě**r, resumé, seznam použité literatury** 

#### **Anotace:**

Tato bakalářská práce představuje česko-ruský slovníček výrazů pro práci běžného uživatele s internetem. Teoretická část především pojednává o typologii slovníků, o porovnání slovníků knižních a elektronických, a o způsobu tvoření počítačové terminologie v češtině a ruštině. Do slovníčku je zařazena jak slovní zásoba terminologického charakteru, tak i výrazy neterminologického charakteru. Součástí je i slovníček, který obsahuje názvy emotikonů, nejdůležitější zkratky souborů a nejpoužívanější zkratky na internetu.

**Vedoucí práce: PhDr. Marta Vágnerová, Ph.D.**

## **Czech-Russian dictionary for internet purposes**

**Department of Russian Language and Literature** 

**University of South Bohemia in** Č**eské Bud**ě**jovice, Faculty of Education** 

**Pages: 43; introduction, theoretical part, practical part, conclusion, resume in Russian,** 

 **literature** 

#### **Annotation:**

This bachelor thesis presents Czech-Russian dictionary of expressions for purposes of common internet user. The theoretical part deals with a typology of dictionaries, with a comparing of book type dictionaries and electronical dictionaries, with the basic modes of making computer terminology in Czech and Russian. There is both lexicon of terminology character and expressions of non-terminology character. There is also a vocabulary which contains terms of emoticons, the most important abreviations of files and the most used abreviations in the internet.

**Supervisor of the bachelor thesis: PhDr. Marta Vágnerová, Ph.D.** 

#### **Prohlášení:**

Prohlašuji, že jsem bakalářskou práci na téma česko- ruský slovníček výrazů pro práci s internetem vypracovala samostatně a použila pouze pramenů a odborné literatury, které uvádím v přiložené bibliografii.

Prohlašuji, že v souladu s § 47b zákona č. 111/1998 Sb. v platném znění souhlasím se zveřejněním své bakalářské práce, a to v nezkrácené podobě elektronickou cestou ve veřejně přístupné části databáze STAG provozované Jihočeskou univerzitou v Českých Budějovicích na jejích internetových stránkách.

V Českých Budějovicích, dne 17. 4. 2008 ……..…………………..

podpis

#### **Pod**ě**kování:**

Děkuji paní PhDr. Martě Vágnerové, Ph.D. za odbornou pomoc při vedení mé bakalářské práce. Zvláštní poděkování věnuji Ivanu Sárközimu a Radku Ševčíkovi za cenné rady a připomínky v oblasti počítačové terminologie.

## **OBSAH**

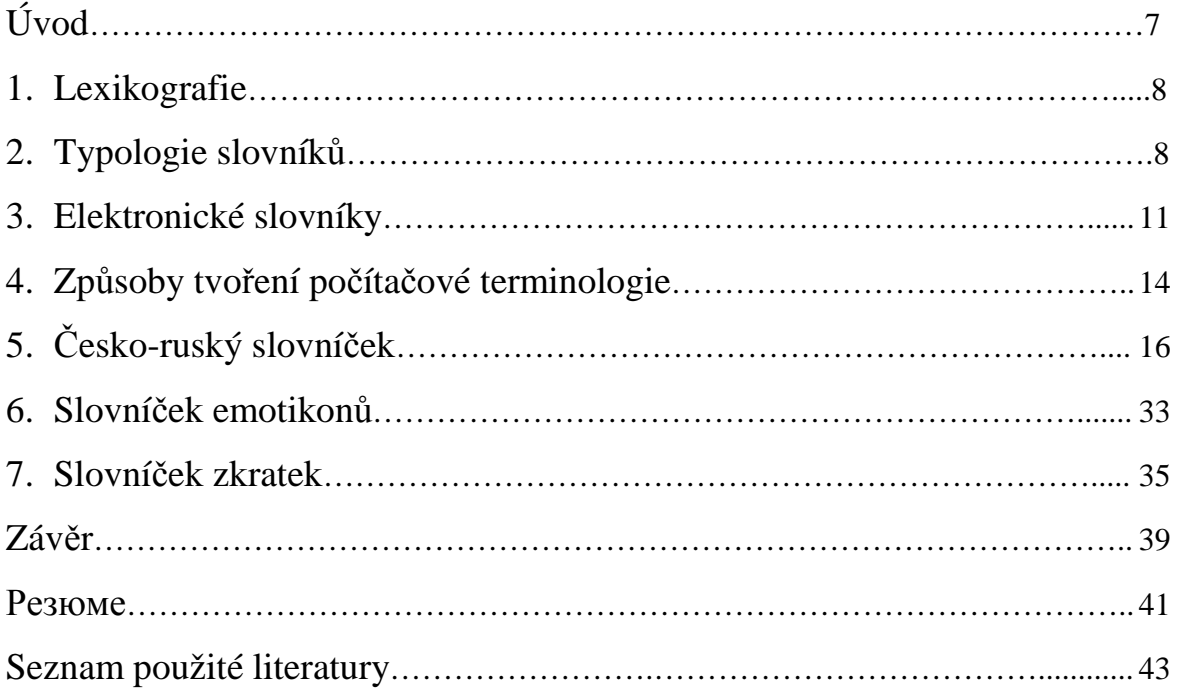

## **Úvod**

Výběr tématu mé bakalářské práce na téma Česko-ruský slovníček výrazů pro práci s internetem ovlivnilo mnoho faktorů. Jedním z důvodů bylo, že můj přítel pracuje jako programátor, a když jsem se zajímala o jeho práci, zjistila jsem, že neexistuje žádný českoruský nebo rusko-český slovník počítačových termínů. Především mě zajímalo, jak se názvy počítačové terminologie překládají do ruštiny. Toto téma pro mě bylo zajímavou volbou, protože se mi naskytla možnost vytvořit něco nového, co tu ještě není a hlavně si myslím, že slovník by mohl být nápomocen veřejnosti.

Cílem mé bakalářské práce bylo vytvořit česko-ruský slovníček výrazů pro práci běžného uživatele nejen s internetem, ale i se vším, co se týká světa počítačů. Jelikož v dnešní době jsou nedílnou součástí internetové komunikace i emotikony, pokusila jsem se udělat jejich přehled s názvy v češtině a ruštině.

Jelikož jsem vytvářela slovníček, nemohla teoretická část mé bakalářské práce začít jinak, než pojmem lexikografie a čím se tato věda zabývá. Dále jsem se věnovala typologii slovníků a přednostem elektronických slovníků. V rámci této práce jsem se pokusila shrnout základní způsoby tvoření počítačové terminologie, jak v jazyce českém, tak i v jazyce ruském.

Samostatnou kapitolu tvoří vlastní slovníček počítačových termínů, slovníček emotikonů a v neposlední řadě krátký slovníček nejdůležitějších zkratek souborů a slovníček nejpoužívanějších zkratek na internetu, používaných především při internetové komunikaci.

#### **1. Lexikografie**

Slovo lexikografie pochází z řeckého slova "*lexikon"* slovník a slova "*graphein"* psát. V češtině se také používá výraz slovníkářství. Lexikografie je jazykovědná disciplína, která se zabývá teorií a praxí sestavování slovníků a zpracování slovníku do hesel. Slovník je především abecedně řazená slovní zásoba, která vysvětluje slova z různých hledisek. Základní jednotkou slovníku, zvláště jednojazyčného výkladového a vícejazyčného je heslo, tj. položka s informací různého druhu, to záleží na typu slovníku. Ve většině slovníků jsou slova zachycená v tzv. lemmatu, což označuje základní podobu slova.

#### **2. Typologie slovník**ů

Na základě prostudované literatury jsem došla k závěru, že neexistuje jednotná typologie slovníků. Jako základ jsem použila publikaci Č*eský jazyk v kostce pro st*ř*ední školy* od M. Sochrové a za použití dalších zdrojů jsem sestavila tuto možnou typologii slovníků:

- I. Podle zaměření a charakteru poskytovaných informací
	- 1. **nau**č**né (encyklopedické) –výkladové** jsou strukturovaná, zpravidla objemná díla, která mají za cíl přinést důležité shromážděné poznání z jednoho, více, anebo všech oborů. Na rozdíl od slovníků, které přináší definici hesla, se encyklopedie snaží přiblížit předmět hlouběji a podrobněji. Definice většinou přináší stručnou, ale pro čtenáře pochopitelnou informaci o daném hesle. Hesla mohou být doplněny o ilustrace, mapy, přehledy, grafy apod.
		- a) **Tezaurus** zachycuje veškerou slovní zásobu určitého jazyka všech dob, zachycuje i slova, která byla použita i jen jednou. Tesaurus často nemá alfabetické uspořádání, je to zpravidla slovník věcný s hierarchickým uspořádáním lemmat podle významových souvislostí a příslušnosti.
		- b) **univerzální** obsahují celkový popis světa, který nás obklopuje, např. *Encyclopaedia Britannica, Ott*ů*v slovník nau*č*ný (1888-1909) 28 díl*ů *+ 12 dodatk*ů
		- c) **speciální** specializují se na jeden obor, např. *Kol.: Technický slovník nau*č*ný 17 svazk*ů*, Kol.: Encyklopedický slovník* č*eštiny (2002)*
- 2. **jazykové** vysvětlují význam slov samotných. Pro vysvětlení používají jeden nebo více jazyků.
	- a) **výkladové** obsahují význam a původ slova, výslovnost, mluvnické poučení, popř. použití slova, např. *P*ř*íru*č*ní slovník jazyka* č*eského (1935-1957) 9 svazk*ů
	- b) **p**ř**ekladové** podle toho kolik jazyků je užito pro význam slov, rozlišujeme:
		- (1) **dvoujazy**č**né** slouží hlavně pro překlad z jednoho jazyka do druhého a často bývají doplněny i o výslovnost, komentáře nebo fráze. Některé překladové slovníky obsahují i druhou část pro překlad z druhého jazyka do prvního, např. *Kopecký, L.V. - Filipec, J. - Leška, O.:* Č*esko-ruský slovník (1976) a Rusko –*č*eský slovník (1978).*
		- (2) **vícejazy**č**né** obsahují hesla dvou a více jazyků, kdysi byly velmi oblíbené, dnes ojedinělé. Nevýhodou vícejazyčných slovníků je především to, že se většinou spokojují u každého jazyka s jediným ekvivalentem daného výrazu. Např. *K*ř*ivánek, M.:* Č*ty*ř*jazy*č*ný slovník* č*esko-francouzsko-špan*ě*lsko-italský:*  č*lenské zem*ě *OSN, národnosti, m*ě*nové jednotky (2004).*
	- c) **speciální** specializují se na odborné termíny z některé oblasti, např. dialektologické, etymologické, pravopisné, slangové, synonymické, terminologické

#### II. Podle způsobu třídění a zpracování hesel

- a) **abecední** většina slovníků
- b) **retrográdní** slova jsou uspořádána abecedně, ale v pořadí písmen od konce, např. *T*ě*šitelová, M. a kol. : Retrográdní slovník sou*č*asné* č*eštiny. Academia. Praha (1986)*
- c) **v**ě**cné a synonymické** pojmy jsou tříděny podle věcného významu, např. *Haller, J. a kol.:* Č*eský slovník v*ě*cný a synonymický I-III (1969-1986)*

#### III. Podle druhu zaznamenané zásoby

- a) **autorské** obsahují slovní zásobu spisovatele nebo jediného díla, např. *autorský slovník Jaroslava Seiferta, Goeth*ů*v, Puškin*ů*v*
- b) **cizích slov** např. *Akademický slovník cizích slov A-Ž (1998)*
- c) **dialektologické** obsahují slovní zásobu určitého nářečí, např. Bartoš, F.: *Dialektický slovník moravský I-II (1906)*
- d) **frazeologické** zaměřují se na frazeologismy, přísloví , např. *Frazeologický slovník ruského jazyka. Petrohrad (2005)*
- e) **glosá**ř je krátký, obvykle padesáti, stoheslový slovníček specializovaných výrazů, např. jména kytek, hub, atd…; popřípadě je to slovníček malého formátu
- f) **historické** obsahují slovní zásobu minulých období, např. *Gebauer, J.: Slovník staro*č*eský (1968-2000)*
- g) **obrazové** např. *Obrazový slovník. Universum (2007)*
- h) **slangové** obsahují slovní zásobu sociolektů (slangů), např. Jirsa, J.: Slovník soudního slangu. Brain team (2007)
- i) **synchronní** obsahují současnou slovní zásobu
- j) **terminologické** obsahují odborné termíny jednoho nebo několika oborů, např.: *Kábrt, J. - Valach, V.: Léka*ř*ský slovník. SZdN. Praha (1962)*
- k) **vlastních jmen** např. *Polívková, Alena: Naše místní jména (a jak jich užívat). Academia. Praha (1985)*
- l) **zkratek a zna**č**ek** např. Slovník zkratek. Encyklopedický dům.Praha (1993)

IV. Podle speciálního účelu

- a) **ortografické** slovníky pravopisné, např. *Pravidla* č*eského pravopisu*
- b) **ortoepické** slovníky, které podávají informaci o výslovnosti slov, frází či jmen, např.: *Výslovnost spisovné* č*eštiny I, II*
- c) **etymologické** u každého hesla je uveden jeho původ, např. *Rejzek, J.:* Č*eský etymologický slovník. Leda (2001)*
- d) **frekven**č**ní** slovník, v němž se uvádí četnost výskytu slova ve stanovené oblasti jazykové komunikace, zejména frekvence základní slovní zásoby, např. *Frekven*č*ní slovník* č*eštiny. Lidové noviny (2004)*
- e) **synonymické** obsahují seznamy synonym, jsou vhodné zejména pro překladatele, např. *Slovník synonym a antonym ruského jazyka. Petrohrad (2006)*

#### V. Podle rozsahu

- a) **kolib**ř**í** (velmi malý slovníček, obsahující nejužívanější slovní zásobu)
- b) **malé** nebo také **kapesní** (obsahují až 10 000 hesel)
- c) **st**ř**ední** (obsahují do 50 000 až 60 000 hesel)
- d) **velké** (obsahují nad 60 000 hesel)

### **3. Elektronické slovníky**

Internet nebo mobilní telefon může být skvělým pomocníkem při výuce cizího jazyka, zejména tehdy, když potřebujeme při překládání najít rychle nějaké slovíčko. Předností elektronického slovníku je, že jej lze nainstalovat prakticky do každého mobilního zařízení, takže člověk má slovník neustále po ruce. Jak je u elektronických slovníků obvyklé, jedná se v podstatě o prohlížecí program, který pracuje se slovníkovými databázemi. Elektronické slovníky se stávají v dnešní době čím dál více oblíbenější.

Slovníky, které se dají použít bez připojení k Internetu, nazýváme offline slovníky. Offline slovníky nám dokáží ušetřit mnoho času, jelikož stačí spustit ikonku na ploše počítače nebo mobilního telefonu. Zatímco, když chceme používat online slovníky, musíme se připojit na internet , mimo jiné pustit prohlížeč, najít stránku, vložit heslo a teprve potom se dovíme výsledek hledání.

Nejznámější online slovníky , které můžeme najít na českém internetu:

- Multilingual Dictionary na adrese www.slovnik.cz
- Seznam slovník na adrese www.slovnik.seznam.cz
- Centrum slovníky na adrese www.slovniky.centrum.cz

Nejznámější offline slovníky, které můžeme najít na českém trhu:

- Lingea Lexicon
- slovníky Millennium
- PC Translator
- PEKI slovník

Oproti běžnému knižnímu slovníku nabízí elektronický slovník mnohem rychlejší prohledávání tisíců výrazů podle konkrétních kritérií. Mezi další výhody patří ozvučení hesel, a zobrazení informací, pro které v knižní verzi není místo.

Nachází-li se v slovníku více jazyků, většina programů automaticky rozpozná jazyk, ze kterého slovo, které jsme zadali do vyhledávání, pochází. V elektronickém slovníku jsou většinou barevně i různým typem písma rozlišeny hesla, jejich výslovnost, překlady, příklady, kolokace, komentáře či slovesné vazby.

Pokud klikneme na kterékoliv slovo, okamžitě se vyhledá zpětný překlad. Hesla jsou přehledně zobrazována a významy jsou členěny podle slovních druhů a frekvence používání.

Díky kvalitním morfologickým slovníkům není nutné zadávat slovo v základním tvaru, což je jeden ze zásadních rozdílů mezi slovníkem elektronickým a knižním. Elektronický slovník vyhledá správné heslo bez ohledu na to, v jakém pádě, čísle, rodě nebo čase bylo vloženo, např.: ke slovu went zobrazí správně go.

Další předností některých elektronických slovníků je vyhledávání slova podle poslechu, což ocení především ti, kteří neznají správnou psanou podobu slova, zejména při používání anglických slovníků. Prostě stačí zapsat slovo tak, jak jej uživatel slyší, např.: po zadání slova ček zobrazí slova check, cheque a Czech.

Některé elektronické slovníky dokonce automaticky opravují chybné nebo neúplné zadání hesla tím, že nabídnou pravděpodobná správná hesla, ze kterých je možné si vybrat, např.: po zadání hesla *busines* nabídne slovo *business*.

U většiny hesel velkého slovníku je možné si poslechnout správnou výslovnost slova, zpravidla namluvenou rodilým mluvčím.

Součástí slovníku bývají někdy i tématické skupiny z různých konverzačních oblastí (tématické oblasti jako např.: rodina, počasí, nářadí, ovoce a zelenina, mohou to být ale také jazykové kategorie jako např.: předložky, zkratky apod.).

Při učení si uživatel nechává zobrazovat slovíčka s překlady a správnou výslovností. Výhodou je, že si uživatel může vytvářet vlastní lekce, ze kterých se potom může nechat i vyzkoušet.

Prakticky v každém elektronickém slovníku existuje možnost uživatelského slovníku, do něhož může uživatel vkládat informace, které považuje za důležité nebo které mu ve slovníku chybí.

Dále bych se chtěla zmínit o tzv. překladačích. Překladač je vlastně program, který obsahuje slovníkové databáze a slouží jako slovník, jen s tím rozdílem, že slovník překládá pouze slova, ale překladač dokáže překládat celé texty. Překladače existují pouze v elektronické podobě.

Nejznámější offline překladač se jmenuje PC Translator. Je pomocníkem při překladu wwwstránek, e-mailů, faxů, dopisů, návodů, nápověd apod. Program PC Translator je standardem mezi slovníky i překladovými programy. Slovníkové databáze obsažené v tomto programu patří k největším na českém trhu. Největší databázi má německá a anglická verze. Každá verze disponuje slovní zásobou více jak 800.000 významových dvojic.

Nejznámější online překladač je Google Translator. Je tedy nezbytné mít připojení k Internetu. Software omezuje jazykové kombinace jen na světové jazyky a to ještě převážně v kombinaci s angličtinou, takže tam češtinu jen stěží najdeme.

Největším mnohojazyčným elektronickým projektem je encyklopedie Wikipedie. Díky práci tisíců uživatelů má momentálně 253 jazykových verzí. Pro srovnání: největší anglická verze obsahuje bezmála 2,3 miliony článků, česká verze má více jak 94 tisíc článků, a ruská kolem 258 500 článků. Jedním z nejčastějších způsobů vytváření nových hesel je především překlad z jiných jazyků. Wikipedie funguje na principu tzv. wiki, což znamená, že nový článek může při dodržení jistých pravidel vložit nebo změnit takřka kdokoli s přístupem na internet.

#### **4. Zp**ů**soby tvo**ř**ení po**č**íta**č**ové terminologie**

Je velmi zajímavé pozorovat způsoby, podle nichž se počítačová terminologie tvoří. Základem pro tvoření slov v oblasti informatiky v ruském a v českém jazyce jsou bezesporu anglické názvy. Vzhledem k tomu, že je angličtina nejvíce studovaným cizím jazykem, je její vliv na ostatní jazyky značný. Právě proto v době velkého rozšíření počítačů a internetu je anglická terminologie (příp. doslovné překlady z angličtiny) používána odborníky, laiky i uživateli v mnoha národních jazycích.

Existuje několik způsobů při vytváření nových názvů. V počítačové terminologii se zejména využívá postupu **p**ř**ejímání slov**. Tento způsob je velmi produktivní a jak už jsem se zmínila, největší část přejatých výrazů jak v jazyce ruském, tak i v jazyce českém představují právě názvy přejaté z anglického jazyka. Důvodů, proč dochází k přejímání z cizího jazyka je nepochybně mnoho, avšak většinou k tomu dochází kvůli chybějící nebo ne včas propracované a dostatečně bohaté domácí terminologii. Avšak i v případě, že v domácím jazyce existuje příslušný výraz, který je ale dlouhý či ne zcela výstižný, preferuje se mnohdy jednodušší výraz přejatý.

Termín můžeme přejímat z cizího jazyka a přizpůsobit si ho foneticky (např. сайт z anglického *site*) nebo pravopisně (např. компьютер z anglického *computer*) nebo můžeme cizí termín doslovně překládat. Existuje hodně případů, kdy se slovo jen přepíše do azbuky (např. *Internet* / Интернет ; *e-mail* / е*-*майл ). Původní způsob psaní většinou zůstává u zkratkových slov, složených z počátečních hlásek nebo slabik více slov (např. *JPEG, URL).* 

Vytvořit se dá úplně nový termín podle pravidel již existujících termínů **odvozováním**, tzn. přidáním předpon, přípon, skloňováním, časováním, dále tím, že z podstatných jmen utvoříme přídavná jména (сервер → серверный*)* nebo slovesa (чат → чатовать*)*, nebo naopak, když ze slovesa utvoříme podstatné jméno (кэшировать → кэширование*)* apod.

Mnoho ruských počítačových termínů je vytvářeno pojmenováním z domácího jazykového materiálu přesným napodobením cizí předlohy, tzv. **kalk**ů. Vyskytují se jak sémantické (меню*,* сеть*,* шлюз) tak i frazeologické kalky, které se ve většině případech vyskytují na internetu v podobě zkratek ( насколько мне известно → *AFAIK).* 

Méně častým způsobem tvoření nových slov je **skládání** a používá se většinou u víceslovného pojmenování. Cílem skládání je univerbizace, tedy snaha utvořit jednoslovné pojmenování z víceslovných. Poměrně časté jsou hybridní složeniny, např.: веб*-*страница*,* гиперссылка*,*  киберпространство *apod.* 

Jak již bylo řečeno, anglicismy se běžně používají v oblasti techniky a počítačů. Lidé, především mladšího věku, převádějí anglická slova do své každodenní mluvy a tak vzniká v např.: *spešl (special), ekšn (action),* смайл *(smiley),* софт *(software)* apod. Dnes běžně najdeme na internetu slangovou angločeskou internetovou terminologii zvanou "webština", nebo terminologii v oblasti reklamy zvanou "reklamština". Počítačový slang je dynamická součást dnešní slovní zásoby.

Je celkem pochopitelné, že ne vždy jsou reakce na neologismy, na výrazové prostředky jako jsou kalky, nebo na nadměrné a zbytečné přejímání slov, pozitivní. Negativní reakce se projevují různě a můžeme je zaznamenat u rodilých mluvčích prakticky ve všech jazycích. Mluvčí většinou protestují proti nedbalosti v e-mailové nebo sms korespondenci i proti rostoucí vulgaritě na volně přístupných diskusích, která je způsobována tím, že většina účastníků píše anonymně. Také emotikony často nahrazují mluvu, neverbální složku komunikace a obecně osobní kontakt.

Závěrem bych ještě chtěla uvést pojem xenofilie, což je přehnaná obliba všeho, co je cizí, popř. zahraniční. Profesní xenofilie je typická pro profesní mluvu reklamních a počítačových odborníků, uživatelů počítačů apod.

### **5.** Č**esko- ruský slovní**č**ek**

**3D** - трехмерный **abstraktní** – абстрактный **adaptér** – адаптер **sí**ť**ový ~** - сетевой адаптер **administrátor** - aдмин **adresa** – адрес **~ dekódování** - расшифровка адреса **IP ~** – адрес интернет-протокола **sí**ť**ová ~** - сетевой адрес **adresá**ř *(seznam)* - адресная книга **adresá**ř *(složka)* -папка **~ souboru** - каталог файлов **adresát** - адресат **hledaný ~** - искомый адресат **akcelerátor** - акселератор, ускоритель **akcelerovat** - ускорять, ускорить **aktivace** - активация **aktivovat** – активизировать, активировать **~ produkt** – активировать продукт **aktualizace** - актуализация **~ informací** - актуализация информации **vyhledat**  $\sim$  – проверить наличие обновлений **aktualizovat** – обновлять **~ data** – обновить данные **aktuální** - актуальный, текущий **~ program** - текущая программа **~ stránka** - текущая страница **aktuálnost** - актуальность **alfanumerický** - алфавитно-цифровой, буквенно-цифровой **~ znak** - алфавитно-цифровой символ **algorytmus** – алгоритм **alias** - альтернативное [дополнительное] имя **amplituda** - амплитуда **animace** - мультипликация, анимация

**anonymní** – анонимный **antivirus** – антивирус **aplikace** – программа, приложение, аппликация **~ na pozadí** - фоновое приложение **~ v pop**ř**edí** - приложение на переднем плане **aktivní ~** - активное приложение **b**ě**žící ~** - выполняющееся приложение **ikona ~** - иконка приложения **okno ~** - программное окно, окно приложения **p**ř**epnout do ~** - переключить в приложение **spušt**ě**ná ~** - запущенное приложение **spušt**ě**ní ~** - запуск приложения **ukon**č**ení ~** - завершение приложения, выход из приложения **uživatel ~** - пользователь приложения **apostrof** - апостроф **applet** – апплет **archiv** - архив **archivace** – архивация **archivátor** - архиватор **arkády***(hry)* - аркадные игры **ASCII** – американский стандартный код обмена информацией **~ grafika** - ASCII -графика, символьная графика **soubor ~ znak**ů - набор символов ASCII **atribut** - атрибут **audio** - аудио **automaticky** – автоматически **~ rozpoznat** – автоопределение **automatický** - автоматический **~ formát tabulky** – автоформат таблицы **~ text** – автотекст

**automatické opravy** – автозамена **~ -é shrnutí** – автореферат **~ -é tvary** – автофигуры **autorizace** - авторизация **bajt** - байт **balíky** – пакеты **~ rozši**ř**ovací** – пакеты расширения **ban** – бан *(*жарг*.)* **baner** – баннер, рекламный блок **banerový** - баннерный **~ -á reklama** - баннерная реклама **~ -á stránka -** баннерная страница **~ -á vým**ě**na** - баннерный обмен **barva** – цвет **sytost ~ -y** – насыщенность цвета **barvy** –цвета **rovnováha barev** - цветовой баланс **systémové ~** – системные цвета **vlastní ~** – свои цвета **bezpe**č**ný** - безопасный **bezprost**ř**ední** - непосредственный **binární** – двоичный, двойной, бинарный **~ systém** - двоичная система счисления **BIOS –** БСВВ, базовая система вводавывода **bit** – бит **blokovat** - блокировать **bod** – точка **brána** - шлюз **brouzdat** – пролистать **bu**ň**ka** – ячейка **CD** – компакт-диск, болванка *(*жарг*.)* **~ mechanika** - дисковод **cenzura**- цензура **certifikát** – сертификат **cesta** – путь, маршрут **citace** – цитирование **crack** - взломанная программа **cracker** *(*č*lov*ě*k)* - взломщик

**cracker** *(program)* – крэкер **cracknout** – взламывать/ вскрывать программу č**ára** – линия č**árka** - запятая č**as** - время č**íslo** - число **náhodné ~** – случайное число **data** – данные **d**ů**v**ě**rná ~** - секретные данные **externí ~** – внешние данные **interní ~** - внутренние данные **formulá**ř**ová ~** – данные для форм **databáze** – базы данных **datum** – дата **deaktivovat** - дезактивировать **definovat** – определять, определить, описывать **defragmentace** – дефрагментация **defragmentovat** – дефрагментировать **dekódování** – расшифровка, декодирование **dekódovat** – раскодировать, дешифрировать, декодировать **design** - - дизайн **designér** – дизайнер **detail** - деталь, подробность **diagram** – схематическая диаграмма **disk** – диск č**istící ~** - чистящий диск **kapacita ~ -u** - ёмкость диска **kompaktní ~** - компакт-диск **pevný ~** - жёсткий диск **systémový ~** - системный диск **vym**ě**nitelný ~** – съемный диск **diskový** - дисковый **~ -á pam**ěť - память /запоминающее устройство/ на дисках **diskuse/diskuze** - дискуссия

**displej** - дисплей **dotykový ~** - сенсорный дисплей **LCD ~** - жидкокристаллический экран, жидкокристаллический дисплей **dokument** – документ **aktivní ~** - активный документ **aktuální ~** – текущий документ **rozvržení ~ -u** – схема документа **doména** - доменное имя, домен **dom**ů - домой, в начало **dopis** - письмо **dopln**ěк – надстройка **dopl**ň**ky** –надстройки **dopravitelnost** – транспортабельность **dovolený** - допустимый **duplexní** - дуплексный **dostupný** - доступный **dvojklik** - двойной щелчок, дважды щелкнуть **dvojte**č**ka** - двоеточие **dynamický** – динамический **~ prvek** - динамический элемент **~ -é barvy** - динамические цвета **editor** - редактор **~ obrázk**ů - графический редактор **textový** ~ – текстовой редактор, текстовой процессор **elektronický** – электронный **~ podpis** - электронная подпись **~ -á knihovna** - электронная библиотека **~ -á pošta** - электронная почта **~ -á zpráva** – электронное послание **kniha v ~ -é podob**ě - электронная книга, э-книга **e-mail** – электронная почта , е-майл, имэйл *(*жарг*.)* **nevyžádaný ~** – невостребованная электронная почта **e-mailová adresa** – адрес электронной почты

**e-mailová schránka** – ящик электронной почты **emotikon** – эмотикон, смайлик, смайлы *(*жарг*.)* **emulátor** - эмулятор **exportovat** – экспортировать **faxmodem** - факс-модем **faxový** - факсимильный, факсовый **filtr** – фильтр **firewall** - дополнительная система защиты, брандмауэр, сетевой заслон **flash** – флэш **font** – шрифт **velikost ~ -u** – размер шрифта **formát** – формат **automatický**  $\sim$  – автоформат **formátování** – форматирование **~ a styly** – стили и форматирование **podmín**ě**né ~** – условное форматирование **zobrazit ~** – показать форматирование **formulá**ř – формуляр, форма **fórum** - форум **fragment** - фрагмент **fragmentovat** – фрагментировать **funkce** – функция **galerie** - галерея **globální** – глобальный **grafický** - графический **~ -á karta** - графическая карта **grafik** - график **grafika** – графика **po**č**íta**č**ová ~** - машинная графика **rastrová ~** - растровая графика **vektorová ~** - векторная графика **hacker** – хакер **heslo** – пароль **hlavní ~** - мастер-пароль **použít hlavní ~** – использовать мастерпароль

**heslo** – пароль **zapomenuté ~** - забытый пароль **zm**ě**nit ~** – сменить пароль **zobrazit ~** – показать пароль **historie** – журнал **hlasitost** - фромкость **hlavní** – основные **hledání** - поиск **oblast ~** – область поиска **rychlé ~** – быстрый поиск **~ na webu** – поиск в интернете **~ souboru** - поиск файла **~ dat** - поиск данных **~ informací** - поиск информации **~ p**ř**ístupu** - поиск доступа **hledat** – искать **hosting** – хостинг **hotovo** – готово **hra** – игра **po**č**íta**č**ová ~** - компьютерная игра **hrá**č – игрок, геймер*(*жарг*.)* **hrát** - играть **HTML** - аш-ти-эм-эл, язык гипертекстовой разметки, язык разметки гипертекста **HTTP** – аш-ти-ти-пи, протокол передачи гипертекста **hv**ě**zdi**č**ka** - звездочка **hypertext** – гипертекст **hypertextový odkaz** – гиперссылка **chat** – болтовня, чат **mezníky ~ -u** - термины чата **chatovat** – беседовать в чате, болтать, чатиться *(*жарг*.)* **ICQ** – ай.си.кью, аська *(*разг*.)* **identifikace** – идентификация **identifikátor** - идентификатор **identifikovat** – идентифицировать **ignorovat** - игнорировать, не обращать внимания

**ikona** - значок, иконка **~ aplikace** - значок приложения **malá ~** - малый значок **malé ~-y** – маленькие значки **velká ~** – крупный значок **importovat** – импортировать **index** – список, индекс **horní ~** - надстрочный индекс **indexovat** - индексировать **informace** – информация **tajná ~** - секретная информация **iniciála** – буквица **iniciály** – инициалы **instalace** – установка **instalovat** - устанавливать, инсталлировать **instrukce** – команда **adresa ~** - адрес команды **integrita** - целостность **interaktivní** - интерактивный **internet** – интернет **internetová stránka** – Web-страница **internetový obchod** – интернет- магазин **internetový protokol** – интернетпротокол **interpunkce** – пунктуация **interval** – промежуток č**asový ~** - промежуток времени **intranet** – интрасеть, интранет **invertovat** - инвертировать **jazyk** - язык **~ formátování** - язык разметки **programovací ~** – язык программирования **zna**č**kovací ~** - язык описания **jednotka** - единица **m**ě**rná ~** – единица измерения **joystick** - джойстик ,манипулятор **kanál** – канал **kapacita** - ёмкость

**kaskádový** – каскадный **~ styl** - каскадный стил **klávesa** *(na klávesnici)* – клавиша/кнопка клавиатуры č**íslicová ~** - цифровая клавиша **funk**č**ní ~** - функциональная клавиша **rozložení kláves** - расположение клавиш **stisknout klávesu** - нажать на клавишу **zkratková ~** - клавиша/кнопка быстрого вызова **klávesnice** – клавиатура, кейборд *(*разг*.)* **externí numerická ~** - внешняя цифровая клавиатура, цифровая клавишная панель **nastavení ~** – раскладка клавиатуры **numerická ~** - цифровая клавиатура **p**ř**epínání ~** – смена раскладки **~ na obrazovce** - экранная клавиатура, клавиатура на сенсорном экране **klávesnicový** – клавиатурный **~ -á volba** - клавиатурный набор **klávesový** – клавишный **~ -á zkratka** - быстрая клавиша , клавишная комбинация быстрого вызова, сокращённая клавиатурная команда **klepnutí** – щелчок **klí**č - ключ, код **aktiva**č**ní ~** - ключ активации **klí**č**ový** - ключевой **~ -á adresa** - ключевой адрес **klient** – клиент **kliknout** - кликнуть **kliknutí** - щелчок **~ myši** - щелчок мыши **knihovna** – библиотека **dynamická ~** - динамически подключаемая библиотека **elektronická~** - электронная библиотека

**kód** – код **p**ř**ístupový ~** - код доступа **zdrojový ~** - исходный код **kodér** - шифратор , кодер , кодирующее устройство **kódování** – кодирование, кодировка **redundantní ~** - избыточное кодирование **kódovat** - кодировать **kolá**č**ky** – куки, печенье *(*жарг*.)* **kombinace** - сочетание, комбинация **~ znak**ů - комбинация индексов **komentá**ř – примечание, комментарий **komponent** – компонент **komprese** - сжатие , компрессия **~ dat** - сжатие данных , сжатие информации **komprimovat** - сжимать **komunikace** - коммуникация **koncept** - черновик **koncovka** – расширение **konec** – выход **konfigurace** – конфигурация **konfigura**č**ní** - конфигурационный **~ soubor** - конфигурационный файл **konfigurovat** – конфигурировать **kontakt** – контакт **kontrast** - контрастность, контраст **kontrola** - - проверка , контроль **~ chyb** – проверка наличия ошибок **kontrolovat** - контролировать, проверять **konzole** - консоль **chybová ~** – консоль ошибок **hrací ~** - игровая приставка, игровая консоль **kopie** – копия **místní ~** – локальная копия **záložní ~** – резервная копия

**kopírovat** – копировать **korespondence** –рассылкa, переписка **hromadná ~** – слияние **kreslení** – рисование **krok** - шаг **kryptografie** - криптография **kurzíva** - курсивный шрифт , курсив **kurzor** – курсор **pohyb**  $\sim$   $\cdot$ **u** – перемещение курсора **kvalita** – качество **kybernetický** - кибернетический **~ prostor** - киберпространство **ladit** – отлаживать **lag** – задержка **lagovat -** опаздывать, тормозить, лагать*(*жарг*.)* **laptop** - переносной компьютер, лапа *(*разг*.)* **linka** – линия, линейка **dvojitá ~** - двойная линейка **Linux** - линукс **list** – лист **lišta** - линейка **nástrojová ~** – панель инструментов **~ navigace** – панель навигации **postranní ~** – боковая панель **~ záložek** – панель закладок **úprava nástrojových lišt** – настройка панелей инструмеитов **login** – логин, **logo** – логотип **lupa** – масштаб **makro** – макрос **manuál** – руководство, мануал *(*разг*.)*  **maska** – маска **~ podsít**ě - маска подсети **maskování** – маскировка, клоакинг *(*разг*.)*  **maximalizovat** – максимизировать, развернуть окно до максимального размера

**menu** - меню **m**ěř**ítko** – масштаб **metatagy** - мета-теги **mezera** – интервал **mezera** - пробел **pružná ~** – интервал изменяемой длины **mezerník** - клавиша пробела **stisknout ~** - нажать клавишу пробела **microsoft** - майкрософт **miniatury** – эскизы **minimalizovat** – свернуть, минимизировать **mnohojazy**č**ný** - многоязычный **modem** – модем **externí ~** - внешний модем **interní ~** - внутренний модем **širokopásmový ~** - широкополосный модем **moderátor** – модератор **moderování** – модерирование **moaré** - муар **monitor** - монитор **motiv** – тема **nebyl vybrán žádný ~** – тема не выбрана **získat motiv vzhledu** – загрузить темы **možnosti** – настройки **možnosti** – параметры **~ automatických oprav** – параметры автозамены **m**ř**ížka** - сетка **skrýt ~ -u** – скрыть сетку **multimediální** – мультимедийный **myš** – мышь, крыса *(*жарг*.)* **~ se dv**ě**ma tla**č**ítky** – двухкнопочная мышь **nabídka** – меню **nadpis** – заголовок **nadšenec** – энтузиаст **náhled** – образец

**náhled** – предварительный просмотр **~ webové stránky** – предварительный просмотр веб-страницы **nahradit** – заменить **nahrazení** – подстановка **nahrazovat** – заменять **najít** – найти **~ další** – найти ещё раз **~ chybu** – источник ошибки **~ na této stránce** – найти на этой странице **nápov**ě**da** – справка **nastavení** – настройка **~ tiskárny** – настройка принтера **nastavit** – настроить **~ jazyk** – выбрать язык **~ program** – настроить программу **~ výchozí** - восстановить **nástroj** – инструмент, компонент **~ -e pro web** – веб-компоненты **nástroje** - сервис **navigace** – навигация **návod** – руководство **návrat** - возврат, возвращение **návšt**ě**vník** – гость **unikátní ~** - уникальный посетитель **návšt**ě**vnost** - посещаемость **název** – имя **nedostatek** – недостаток **nedostupný** - недоступный **nick** – краткое имя, ник *(*жарг*.)* **notebook** – ноутбук, переносной компьютер **nový** – новый, создать **obchodníci na webu** – Вебские (продавцы в интернете) **objekt** – объект **oblíbený** – излюбленный, любимый **~ -á stránka** - избранная страница

**obnovit** – обновить, восстановить, возобновить **~ soubor** – восстановить файл **~ výchozí** – возобновить по умолчанию **obnovovat** – восстанавливать, обновлять **obrázek** – рисунок, картинка **obrazovka** - экран **celá ~** – полноэкранный режим **doteková ~** - сенсорный экран **LCD ~** - жидкокристаллический экран **na celou ~ -u** – во весь экран **sejmutí/vyfocení ~ -y** - распечатка экрана **obsah** (grafický) – оглавление (графическое) **obsah** – содержание, содержимое **odblokovat** - разблокировать **odd**ě**lova**č - разделитель **nový ~** – создать разделитель **odesílatel** - отправитель **odeslání** – посылка, отправка **~ emailu** – отправка электронной почты **~ souboru** – отправка файла **odeslat** – отправить **odhalení** - обнаружение, выявление, открытие **odinstalovat** – деинсталлировать, демонтировать, полностью удалять **~ program** - демонтировать программу **odkaz** – ссылка **~ na adresu** - адресная ссылка **~ na stránku** - ссылочная страница **navštívený ~** – просмотренная ссылка **odeslat ~** – отправить ссылку **podtrhávat ~ -y** – подчёркивать ссылки **zp**ě**tný ~** - обратная ссылка **odrážka** - буллит, маркер абзаца **odsazení** - отступ **~ odstavce** - абзацный отступ

**odstavec** – абзац **odstranit** – удалить **~ bu**ň**ky** – удалить ячейки **~ list** – удалить лист **~** ř**ádky** – удалить строки **~ sloupce** – удалить столбцы **odstra**ň**ování** – уничтожение, удаление **off-line** - автономный , офф-лайн, оффлайн **~ p**ř**ístup** - офф-лайн доступ **~ režim** - автономный режим **ohrani**č**ení** – границы **ochrana** - защита **~ zápisu údaj**ů - защита записи данных **oklamat** –обмануть **okno** - окно **nové ~** – новое окно **vyskakovací ~** - всплывающее окно **okraj** - край, рамка, граница **on-line** - он-лайн, онлайн **oprava** - коррекция **~ chyb** - коррекция ошибок **opravit** – восстановить **opravit** – исправить **oprávn**ě**ní** – разрешение **opravovat** - исправлять **optimalizace** – oптимизация **optimalizovat** - оптимизировать **opustit** – покидать **organizátor** - организатор **orientace** - ориентация **~ na ší**ř**ku** – ориентация альбомная **~ na výšku** – ориентация книжная **osnova** – структура **otazník** - вопросительный знак **otev**ř**ení** – открытие **~ dokumentu** – открытие документа **~ ikony** – открытие значка **~ na pozadí** – фоновое открытие **~ složky** – открытие папки

**otev**ř**ít**- открыть **~ adresu** – открыть адрес **~ soubor** – открыть файл **ov**ěř**ení** – проверка **ovlada**č - драйвер **ozna**č**ený** – отмеченный **ozna**č**it** – помечать **pakovat** – упаковывать, cвернуть *(*разг*.)* **~ soubory** – упаковывать файлы **palec** *(délková míra)* - дюйм **paleta** – палитра **~ barev** - палитра цветов **pam**ěť - память, кэш **disková ~** - дисковый кэш **~ po**č**íta**č**e** - память вычислительной машины, кэш компьютера, кэш-память компьютера **~ RAM** - память с произвольным доступом **vyrovnávací ~** – буфер **panel** – вкладка **nový ~** – новая вкладка **panel** – панель **standartní ~** – стандартная панель **~ -y nástroj**ů – панели инструментов **piktogram** - графический символ **PING** - отправитель пакетов интернета **pirátství** - пиратство **pirátství** - хакерство **boj proti ~** - борьба с пиратством **~ na internetu** - пиратство в Интернете **písmo** – шрифт **bezpatkové**  $\sim$  – шрифт без засечек **neproporcionální ~** – моноширный шрифт **patkové ~** – шрифт с засечками **proporcionální ~** – пропорциональный шрифт **~ se složitým zápisem** – набор сложных знаков

**systémové písmo** – системный шрифт **tu**č**né ~** – полужирный шрифт, жирный шрифт **~ tu**č**né kurzíva** - полужирный курсив **velikost ~ -a** – размер шрифта, кегель **výchozí ~** – шрифт по умолчанию **písmeno** - буква **velká ~ -a** – прописные буквы **pixel** – пиксель, элемент изображения **platnost**– срок действия **platný** - действенный, эффективный **plocha** – рабочий стол **po**č**itadlo** – счётчик **~ návšt**ě**vnosti** - счётчик посещаемости **po**č**íta**č – компьютер **kapesní ~** - карманный компьютер **osobní ~**- персональный компьютер, персоналка *(*разг*.)* **stolní ~** - настольный компьютер **po**č**íta**č**ový** – компьютерный **~ -á hra** - компьютерная игра **~ -ý pirát** – хакер **~ -á sí**ť - компьютерная сеть **~ -ý systém –** компьютерная система **útoky po**č**íta**č**ových pirát**ů - хакерские атаки **podadresá**ř - подкаталог **podložka pod myš** - коврик для мыши, мышкодром *(*разг*.)* **podokno úloh** – область задач **podpora** - поддержка **softwarová ~** - программная поддержка **podsí**ť - подсеть **podtrhávat** – подчёркивать **podtržený** - подчеркнутый **podtvrdit** - подтверждать **podvést** - обмануть **pole** – поле **~ adresy** - поле адреса **datové ~** - поле данных

**obrazové ~** - поле изображения **textové ~** - поле ввода **pole** – массив **diskové ~** - дисковый массив **položka** - элемент **poml**č**ka** - штрих **poni**č**ení** – повреждение **popis** – описание **popisek** – заголовки диапазонов **porovnat** - сравнить **~ vedle sebe** – сравнить рядом с **porucha** - помехa **port** – порт č**íslo ~ -u** - номер порта **nastavení ~ -u** - конфигурация порта **paralelní ~** - паралельный порт **rychlost ~ -u** - скорость работы порта **portál** – портал **posílat** – направлять, пересылать, посылать **~ znovu** - пересылать повторно **poskytovatel** *(provider)* – провайдер, поставщик услуг **posouvání** - прокрутка, скролл *(*разг*.)* **posouvat** – прокручивать **~ dolu** – прокручивать вниз **~ nahoru** – прокручивать вверх **posuvník** – линейка прокрутки **~ svislý** – вертикальная полоса прокрутки **~ vodorovný** – горизонтальная полоса прокрутки **poškození** – повреждение **pošta** - почта **~ odchozí** - исходящая почта **~ p**ř**íchozí** - входящая почта **použít** – применить **povolit** - разрешить **povolovat** - разрешать **pozadí** – фон

**poznámka** – заметка, примечание **~ -y k vydání** – примечания к релизу **~ -y pod** č**arou** – сноски **požadovat** – требовать **pravítko** – линейка **~ pravé** – правая линейка **~ svislé** – вертикальная линейка **pravopis** – орфография **pravopis** – правописание **profil** - профиль **program** - программа **aktuální ~** - текущая программа **b**ě**žící ~** - выполняемая программа **diagnostický ~** - программа обнаружения ошибок **instala**č**ní ~** - инсталляционная программа, программа инсталляции **nainstalovat ~** - загрузить программу **nastavit ~** - настроить программу **~ pro po**č**íta**č – программа под компьютер **výukový ~** - oбучающая программа, программа обучения **programátor** – программист, кодер *(*жарг*.)* **programování** – программирование **programovat** - программировать **~ profesionáln**ě - мастерски программировать **programov**ě - программно **prohlíže**č - обозреватель, программа просмотра, браузер, окно просмотра **spušt**ě**ní ~** – запуск обозревателя **prohlížení** - просмотр, просмотренные **~ souboru** - просмотр файла **prohlížet** - обозревать, просматривать **~ soubor** - просматривать файл **procházet** – обзор **proniknutí** - проникновение

**propojení** – связи **prost**ř**edí** – среда **programovací ~** - среда программирования **vývojové ~** - среда разработки **protokol** – протокол **sí**ť**ový ~** - сетевой протокол **sm**ě**rovací ~** - протокол маршрутизации **provider** - провайдер, поставщик услуг **pr**ů**b**ě**žný** - непрерывный **prvek** – компонент **prvek** – элемент **aktivní ~** – активный элемент **ovládací ~ -y** – елементы управления **p**ř**ednost** - достоинство **p**ř**ehled** – структура **p**ř**ejít na** – перейти к **p**ř**ejmenovat** – переименовать **p**ř**eložit** – перевод **p**ř**em**ě**nit** – преобразовать **p**ř**emís**ť**ování** - продвижение **p**ř**enos** – передача **p**ř**enos -** трафик **p**ř**erušení** - прекращение **p**ř**erušit** – прекратить **p**ř**erušovaná** č**ára** - пунктирная линия, пунктир **p**ř**esm**ě**rování** – перенаправление, редирект **p**ř**esunout** – переместить **p**ř**etáhnout** – перетаскивать **~ myší** – перетаскивать мышью **p**ř**euspo**ř**ádat** – упорядочить **p**ř**ezdívka** - прозвище ,кличка , никнейм **p**ř**idat** – добавить, придать **~ k oblíbeným** - добавить в избранное **p**ř**idáno dne** – дата добавления **p**ř**id**ě**lit** – распределять **p**ř**ihlašovat se** – входить , логиниться *(*жарг*.)* 

**p**ř**ihlašovací jméno***(login)* – логин, регистрационное имя **p**ř**ijatelný** - приемлемый **p**ř**íkaz** – команда **p**ř**íloha** – приложение **ve form**ě **~ -y** – в форме приложения **p**ř**iložit** – подключать, вкладывать **p**ř**ipojení** – подключение, соединение **bezdrátové ~** - беспроводной доступ **~ k internetu** - подключение к интернету **rychlost ~** - скорость соединения **p**ř**ipojit** – присоединить, подключить **~ se k síti** – подключиться к сети **p**ř**ipojovat** - присоединять **p**ř**íru**č**ka** - руководство, мануал *(*разг*.)* **p**ř**ístup** - доступ **~ k dat**ů**m** - доступ к данным **~ k internetu** - доступ в интернет **vzdálený ~** - удалённый доступ **p**ř**ístupný** - доступный **ve**ř**ejn**ě **~** - общедоступный **p**ř**itažlivost** - привлекательность **p**ř**izp**ů**sobit** – приспособить, настраивать, адаптировать **pseudonym** – псевдоним **rám** – фрейм **rámce** – рамки **obsah v ~ -i** – оглавление в рамке **nová stránka ~ -**ů – новая страница рамок **registr** – регистр, реестр **registrace** – регистрация **registrovat** – регистрировать **relevance** – релевантность **reset** – сброс **resetovat** - сбрасывать **restart** – перезагрузка, рестарт **revize** – исправление

**revize** – рецензирование **režim** - режим **~ p**ř**episování** – режим замены **router** - маршрутизатор **rozd**ě**lit** – разделить, разбить **~ bu**ň**ky** – разбить ячейки **~ tabulku** – разбить таблицу **rozesílání** - рассылка **rozhraní** – интерфейс **kompatibilní ~** - совместимый интерфейс **uživatelské ~** - пользовательский интерфейс, интерфейс пользователя **rozložení** - разметка **~ pro** č**tení** – режим чтения **~ stránky** – разметка страницы **rozpoznat** – распознать **rozpoznávací** - распознавательный **rozši**ř**ování** – расширение **rozši**ř**ovat se** - распространяться **rozvržení** – разметка **rubrika** – раздел, рубрика **rušení** - помехa **rychlost** - скорость ř**ádek** – строка **prázdný ~** - строка белая **~ souhrn**ů – строка итогов **stavový ~** – строка состояния **~ vzorc**ů – строка формул ř**et**ě**zec** - цепочка **~ znak**ů - цепочка символов **sd**ě**lení** – сообщение **sdílený** – разделённый, совместно используемый, общий, коллективно используемый **~ -á data** - совместно используемые данные, общие данные **~ -á databáze** - база данных коллективного пользования

```
sdílený pracovní prostor – общая рабочая 
  область
  ~ -ý program - совместно используемая 
  программа
sdílet – разделять, совместно
  /коллективно/ использовать
serfování – серфинг (жарг.)
servr - сервер
  dedikovaný ~ - дублированный сервер
 informační ~ - справочный сервер
  nastavení ~ -u - настройка сервера
  ~ nenalezen - сервер не найден
  přidělený ~ - выделенный сервер
  síťový ~ - сетевой сервер
  vybavení ~ -u - устройство сервера
servrový - серверный
seřadit – сортировать
  ~ podle – сортировать по
  ~ sestupně – сортировать по убыванию
  ~ vzestupně – сортировать по 
  возрастанию
seřazení – сортировка
seznam – список
shodný - одинаковый
schéma – схема
schránka - буфер
  ~ sady Office – буфер обмена Office 
síť - сеть
  lokální ~ - локальная сеть
  počítačová ~ – компьютерная сеть
  v síti Internet - в сети Интернет
síťový – сетевой
skener – сканер
skenovat - сканировать
skript - скрипт
skrýt – скрыть
skupina - группа
sledovat - отслеживать
  ~ aktuálnost– отслеживать актуальность
```
**slou**č**it** - объединить **~ bu**ň**ky** – объединить ячейки **sloupec** – столбец, столбик, колонка **zobrazit sloupce** – показать колонки **slovo** - слово **hledané ~** – искомое слово **klí**č**ové ~** - ключевое слово **d**ě**lení slov** – расстановка переносов **po**č**et slov** – статистика **složka** - папка **nová ~** – создать папку **slu**č**itelnost** – совместимость **smajlík** – смайлик **vložit ~ -a** – вставка смайликов **smazat** – удалить **sm**ě**rování** – по маршруту **software** - программное обеспечение (ПО), софтвер, софт *(*разг*.)* **bezplatný ~** *(freeware)* - свободно [ и бесплатно] распространяемое программное обеспечение **voln**ě **ši**ř**itelný ~** *(shareware)* - условнобесплатное программное обеспечение **soubor** *(dat)* – массив **soubor** *(celek)* - совокупность **soubor** – файл **binární ~** - двоичный файл **do**č**asný ~** - времменый файл **požadovaný ~** - требуемый файл **textový ~** - текстовый файл **nastavení ~ -u** - отладка файлов **typy ~ -**ů – типы файлов **souhrny/ sou**č**ty** – итоги **soukromí** – приватность **sou**ř**adnice** - координаты **spam** – спам, невостребованная электронная почта **specifikovat** - специфицировать, уточнять **spojení** - соединение

**spojovník** - дефис **spolupráce** - взаимодействие **online ~** – совместная работа **správný** - правильный **spravovat** – управлять **spušt**ě**ní** – запуск **stáhnout** – загрузить, скачать*(*разг*.)* **stahování** – загрузки **stahovat** – загружать, скачивать*(*разг*.)* **standard** – стандарт **standardizace** - стандартизация **standartní** - стандартный **stažení** – загрузка **stínování** –заливка **stisknout** – нажать **~ klávesu** - нажать клавишу **stisknutí** - нажатие **storno** – отмена **stránka** – страница č**ísla stránek** – номера страниц **domovská ~** – домашяя страница **dynamická www ~** - динамическая вебстраница **chybná ~** – некорректно работающий веб-сайт **informace o ~ -ce** – информация о странице **kódová ~** - страница кодировки **podvodná ~** – фиктивный веб-сайт **prázdná ~** – пустая страница **statická ~** - статическая страница **úvodní ~** - начальная страница **výchozí ~** – страница по умолчанию **www ~** - веб - сайт, веб-страница **chyba ~ -y** - отсутствие страницы **konec ~ -y** - разрыв страницы, разделитель страниц **na ší**ř**ku ~ -y** – разместить по ширине страницы

**odebírat kanál této ~ -y** – подписаться на ленты новостей **otevírat nové ~ -y** – открывать новые страницы **styl ~ -y** – стиль страницы **šablona ~ -y** - шаблон страницы **vzhled ~ -y** – параметры страницы **záhlaví ~ -y -** заголовок страницы **zdrojový kód ~ -y** – исходный код страницы **stránkování** - замещение страниц **styl** - стиль **p**ř**eddefinovaný ~** – встроенный стиль **výchozí ~** – стиль по умолчанию **styly seznam**ů – стили списков **surfer** – пользователь/ посетитель сайтов Интернета, серфер *(*разг*.)* **symbol** – симбол **symbolický** - символический **~ -á zna**č**ka** - симболическое обозначение **synchronizovat** - синхронизировать **~ seznam** – синхронизировать список **systém** - система **opera**č**ní ~** - операционная система **testovací ~** - автоматическая испытательная система, автоматический тестер **systémový** - системный **~ disk** - системный диск **~ port** - системный порт **~ soubor** - системный файл **šablona** – шаблон **šet**ř**i**č - хранитель **~ obrazovky** - хранитель экрана **šet**ř**it** - экономить **~** č**as** - экономить время **šifra** - шифр **šifrování** – шифрование

```
šipka – стрелка
 ~ kurzoru - стрелка курсора 
 odstranit všechny ~ -y – убрать все 
 стрелки
šíření - расширение
šířka – ширина
tabulátory – табуляция
znaky tabulátoru – знаки табуляции
tabulka – таблица
 souhrnná ~ – сводная таблица
 navrhnout ~ -u – нарисовать таблицу
 tabulky a ohraničení – таблицы и 
 границы
 vlastnosti ~ -y – свойства таблицы
 záhlaví ~ -y - заголовок таблицы
tagy – теги
tajný - секретный
tečka – точка
technologie – технология
tématika – тематика
termín – термин
text – текст
 animovaný ~ – анимация текста
 ~ do sloupců – текст по столбцам
 formátovaný ~ – форматированный 
 текст
 opravit poškozený ~ – исправить 
 поврежденный текст
 podtržený ~ – подчеркнутый текст
 prostý ~ – обычный текст
 přeškrtnutý ~ – зачеркнутый текст
 směr ~ -u - направление текста
textový - текстовый
 ~ -é pole – надпись
tezaurus – тезаурус
tisk – печать 
 barevný ~ - многокрасочная печать, 
 цветная печать
 ~ na pozadí – фоновая печать
```
**oblast ~ -u** – область печати **oboustranný ~** - двусторонняя печать , двухсторонняя печать **opa**č**né po**ř**adí ~ -u** – печатать в обратном порядке **~ pozadí** – печать фона **tiskárna** - принтер **inkoustová ~** - струйный принтер **jehli**č**ková ~** - матричный принтер **laserová ~** - лазерный принтер **lokální ~** - локальный принтер **tisknout** - печатать **~ p**ř**es text** – печатать поверх текста **titulek** - заголовок **tla**č**ítko** – кнопка **maximaliza**č**ní ~** - кнопка Развернуть **minimaliza**č**ní ~** - кнопка Свернуть **~ myši** - кнопка мыши **~ restartu** - кнопка сброса **spoušt**ě**cí ~** - кнопка старта , кнопка пуска **~ Zav**ř**ít** - кнопка Закрыть  $t$ **lumit** $(zvuk)$  – приглушать (звук) **trafik** – трафик **t**ř**ída** - класс **t**ř**íd**ě**ní** – сортировка **~ výsledk**ů - сортировка результатов **typ** – тип **ú**č**et** – учётная запись , aккаунт *(*разг*.)* **uživatelský ~** - учётная запись пользователя č**íslo uživatelského ú**č**tu** - учётный номер **jméno uživatelského ú**č**tu** - учетное имя, регистрационное имя **zablokování uživatelského ú**č**tu** – блокировка учетной записи **údaje** - данные

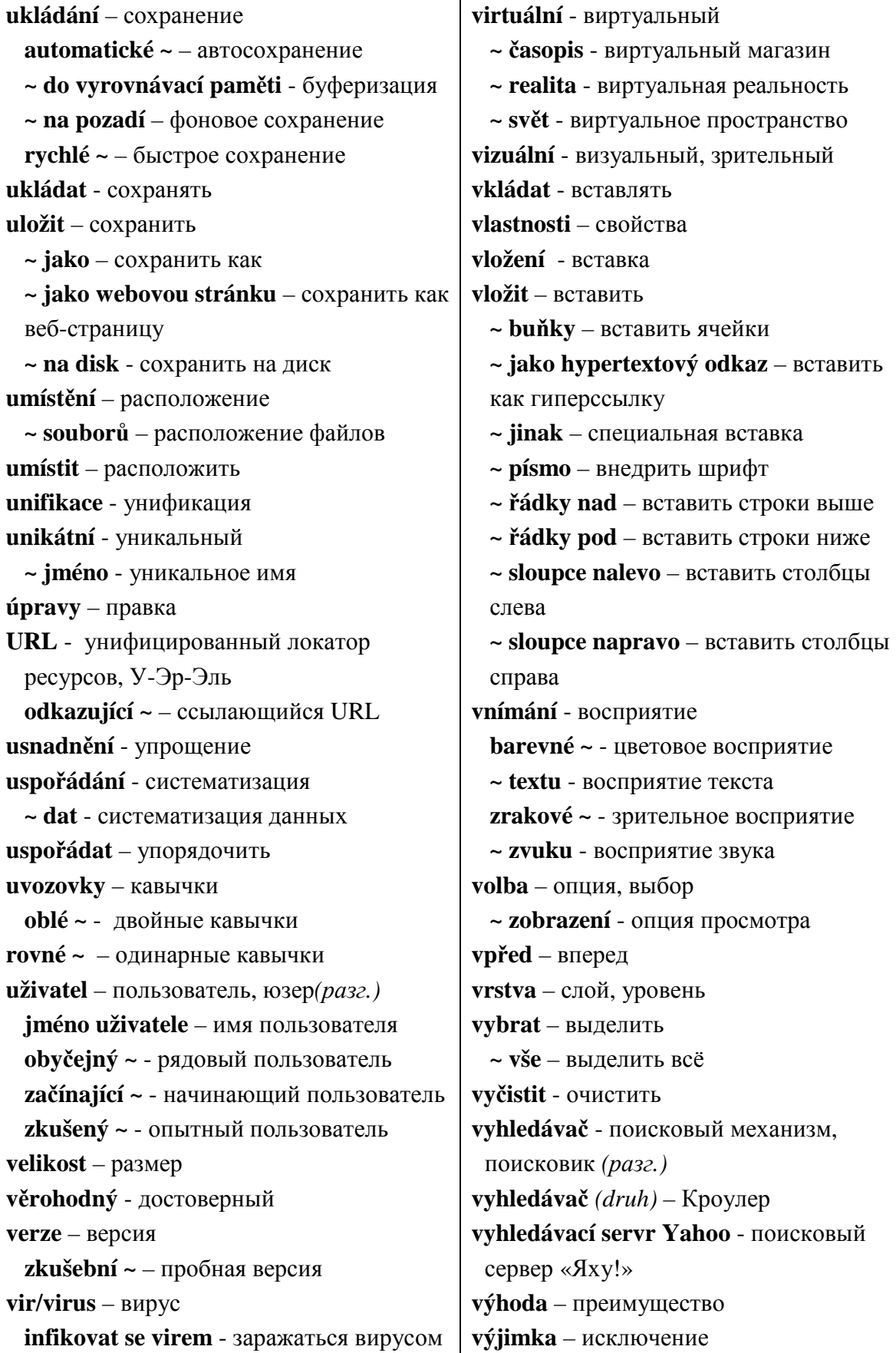

**vyjmout** – вырезать **vyk**ř**i**č**ník** - восклицательный знак **vymazat** – удалить **vým**ě**na** - обмен **~ baner**ů - баннерный обмен **~ informací** - обмен информацией **výmysl** - выдумка **vyplnit** – заполнить **výpo**č**etní** - вычислительный **~ technika** - вычислительная техника **vy**ř**íznout** - вырезать **vysv**ě**tlivka** - выноска **výška** – высота **p**ř**izp**ů**sobit ~ -u** – автоподбор высоты **vytvá**ř**et** – образовывать, создавать **vytvo**ř**it** – создать **~ seznam** – создать список **vývojá**ř – разработчик **vzad** - назад **vzorec** – формула **vyhodnocení vzorce** – вычислить формулу **závislosti vzorc**ů – зависимости формул **web, www** – веб, всемирная паутина **webová aplikace** - веб-приложение **webová stránka** - веб-страница, вебстраничка *(*разг*.)* **webový servr** - веб-сервер **webmástr** – веб-мастер **XML** – расширяемый язык разметки **zabanovat** – забанить*(*жарг*.)* **zabezpe**č**ení** – безопасность **zabezpe**č**ení** – защита **zabezpe**č**ení** - обеспечение **za**č**áte**č**ník** - начинающий **zadat** - задать **záhlaví** – заголовок **záhlaví/zápatí** –колонтитулы **základní** - основной **zalamování** – вёрстка

**záložka** – закладка **na**č**íst záložku v postranní lišt**ě – загрузить закладку в боковую панель **nová aktuální ~** новая закладка на ленту новостей **obnovit aktuální záložku** – обновить закладку на ленту новостей **p**ř**esunout záložku** – переместить закладки **p**ř**idat panely do záložek** – добавить вкладки в закладки **p**ř**idat stránku do záložek** – добавить страницу в закладки **správce záložek** – управление закладками **zámek** – защита **zamknout** – запереть, блокировать **zápatí** –колонтитулы **záplata** - заплата, вставка в программу, патч *(*разг*.)* **zaregistrovat se** – зарегистрироваться **zarovnání** - выравнивание **zarovnat** - выравнивать **~ vpravo** – выравнивать по правому краю **~ vlevo** – выравнивать по левому краю **~ nast**ř**ed** - выравнивать по центру **za**ř**azovat do žeb**ř**í**č**ku** – ранжировать **zásobník** *(u tiskárny)* – подача бумаги **zastavit** – остановить **zaviná**č *(@)* – собака, эт **závislost** - зависимость **~ na internet** - интернет- зависимость **závorka** - скобка **kulatá ~** - круглая скобка **hranatá ~** - прямая скобка; квадратная скобка **šikmá ~** – косaя скобка **složená ~** - фигурная скобка **zav**ř**ít** – закрыть

```
zdroj - ресурс
zdroj(pramen) – источник
 ~ údajů - источник данных
 ~ informací – справочные материалы, 
 источник информации
zformulovat – сформулировать
zjištění – обнаружение, выявление
zkontrolovat – проверить
zkopírovat–скопировать
zkrácený - сокращённый , укороченный
 ~ -é adresování - укороченная адресация
zkracovat – сокращать
zkratka - аббревиатура, сокращение
změna - изменение
 poslední ~ – дата последнего изменения
změnit – изменить
zmenšit - уменьшить
značení – разметка
značka - символ
speciální ~ – специальный символ
inteligentní \sim -y – смарт- теги
XML ~ -y - XML-теги
znak – символ 
 dovolený ~ - допустимый символ
 použité ~ -y – используемые символы
 řídící ~ -y – непечатаемые знаки
 speciální ~ - специальный символ 
 znak "&" - амперсанд
```
**znaková sada** – шрифты для набора символов **znaménko** – знак **diakritická ~ -a** - диакритические знаки **zni**č**ení** - уничтожение **zobrazení** – представление **zobrazení** – тип визуализации **zobrazení** - изображение , показ **oblast ~** - область показа **zobrazit** – отобразить **zobrazit** – показать **~ normáln**ě – обычный вид **~ okno kukátka** – показать окно контрольного значения **~ pomocníka** – показать помощника **zobrazovat** – показывать **zrušit** – отмена **zv**ě**tšit** – увеличить **zvolit** - выбрать **zvuk** - звук **frekvence ~ -u** - частота звука **hlasitost ~ -u** - громкость звука **zabarvení ~ -u** - тембр звука **zvýrazn**ě**ní** – выделение цветом **zvýraznit** - выделить

#### **Seznam zkratek používaných ve slovní**č**ku:**

*(*жарг*.)* – жаргонный - slengový *(*разг*.)* - разговорный - hovorový

## **6. Slovní**č**ek emotikon**ů

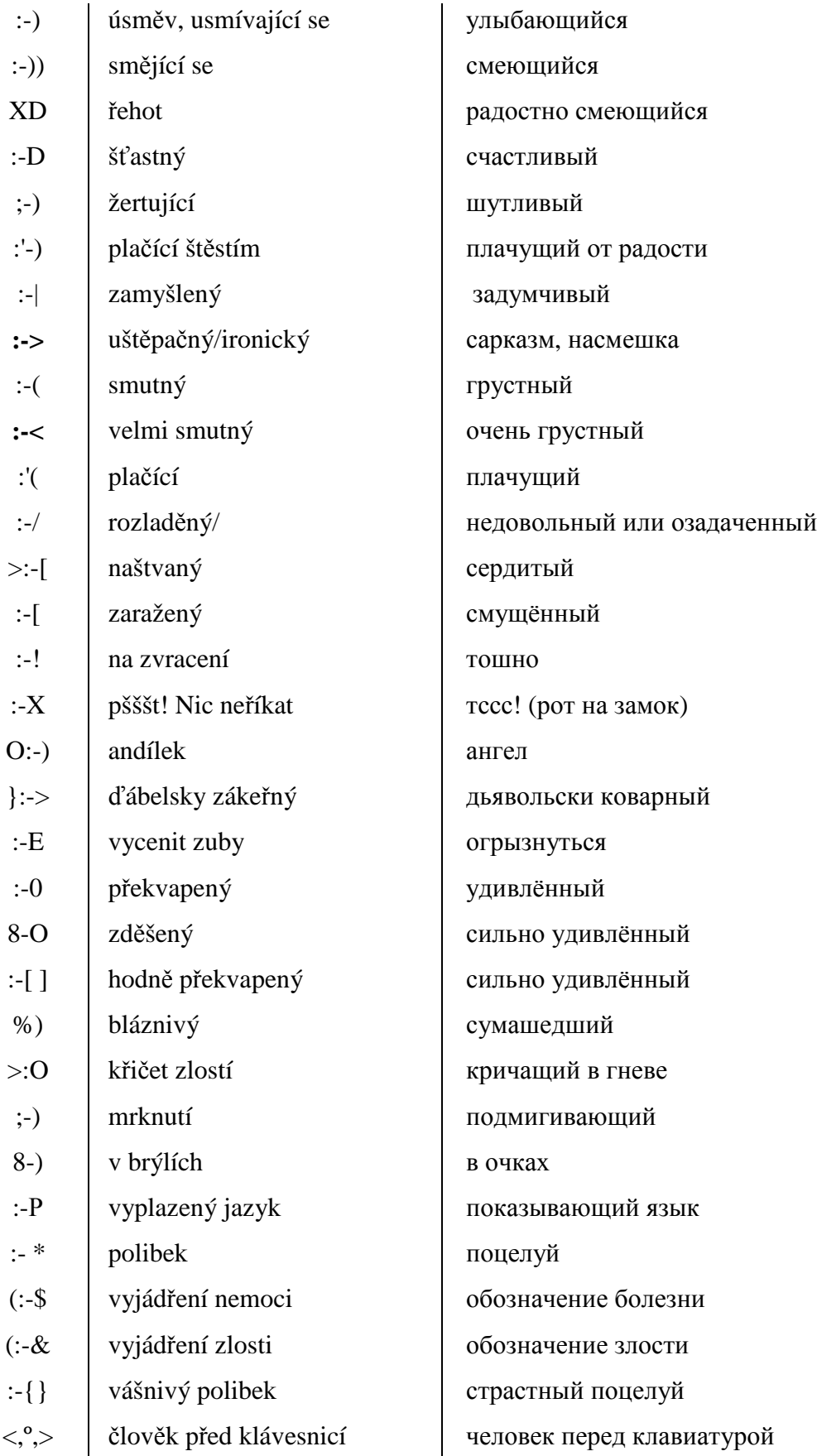

## **Asiatské emotikony**

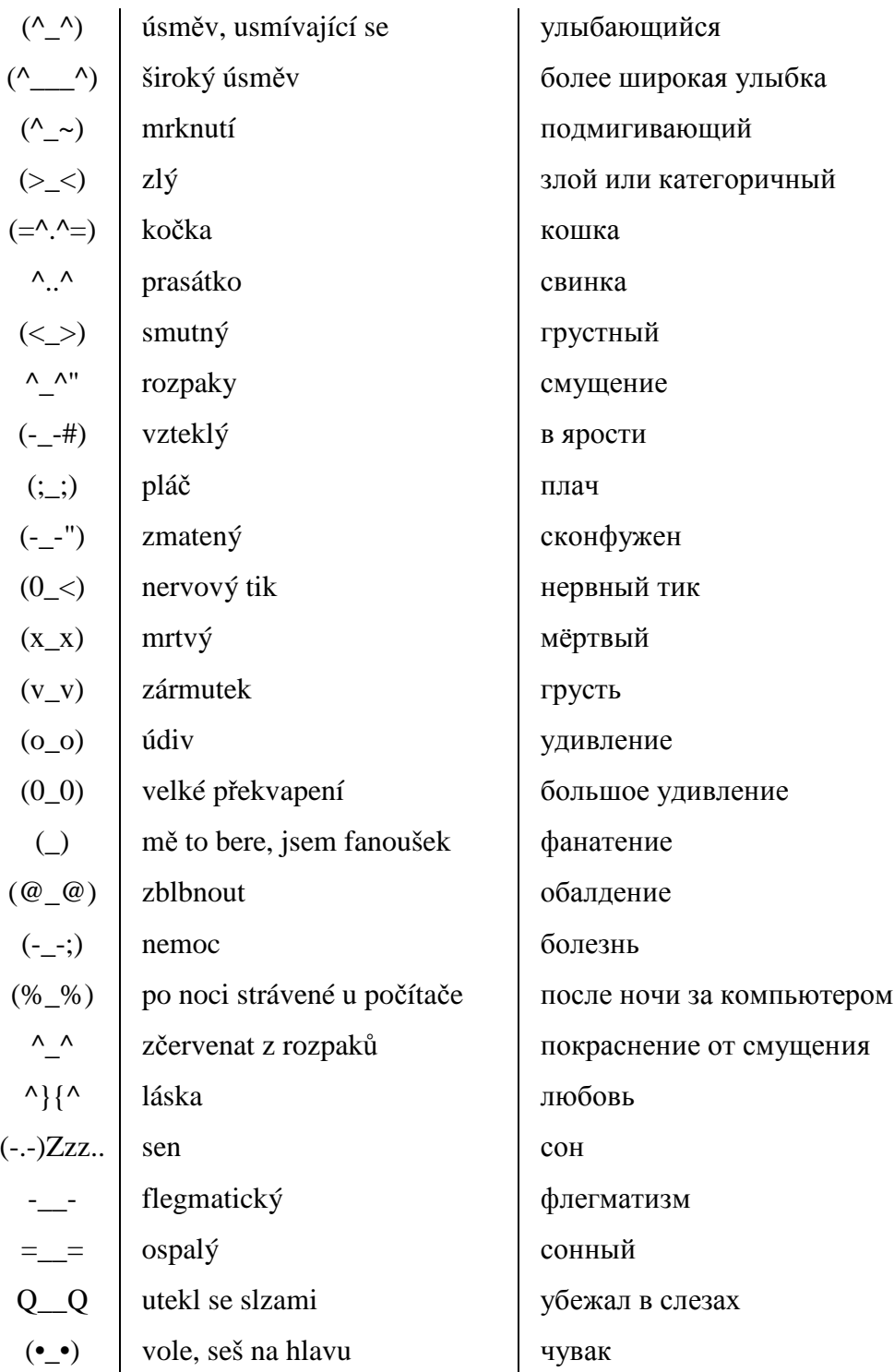

## **7. Slovní**č**ek zkratek**

## **Nejpoužívan**ě**jší zkratky soubor**ů

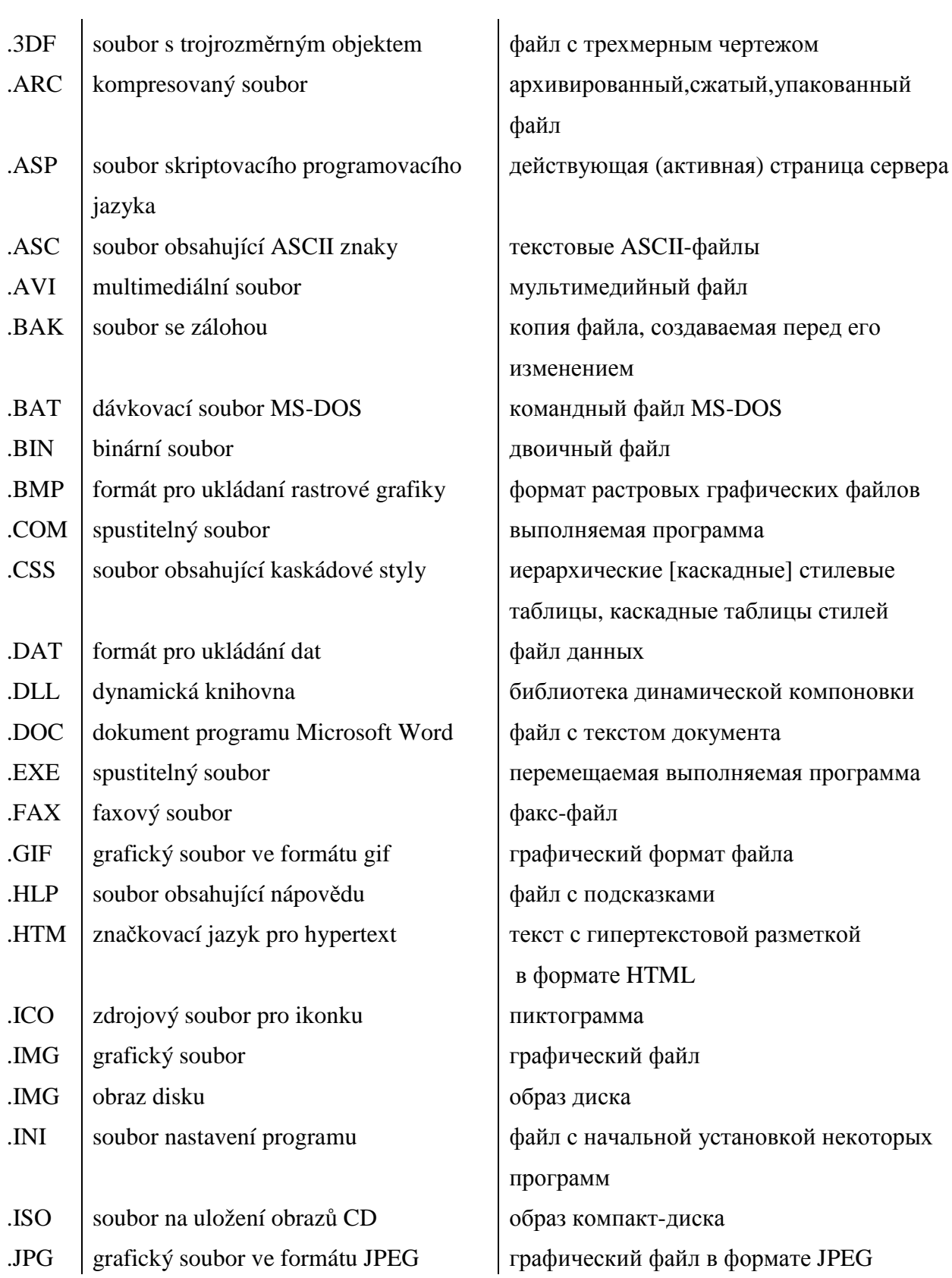

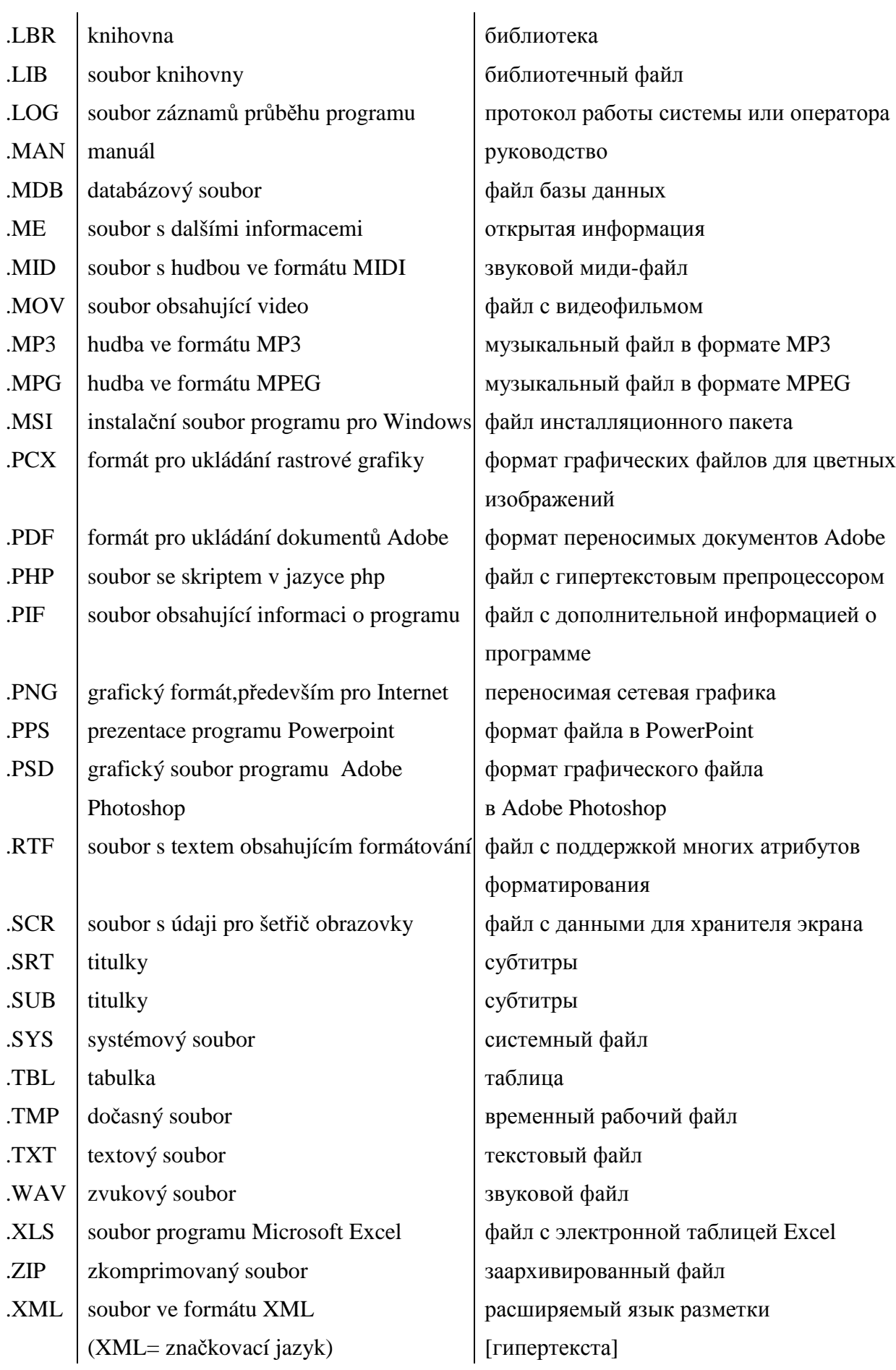

## **Nejpoužívan**ě**jší zkratky na Internetu**

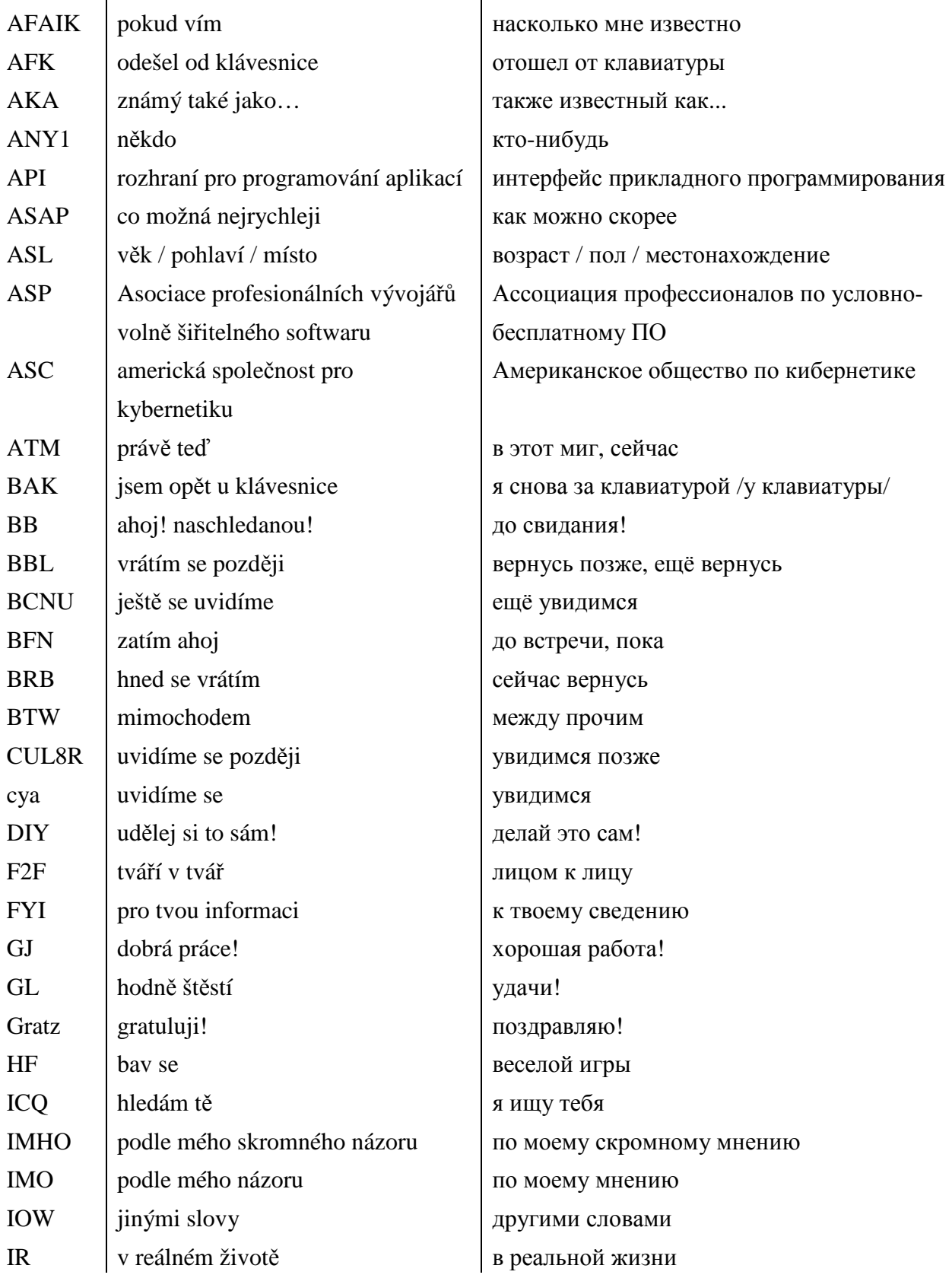

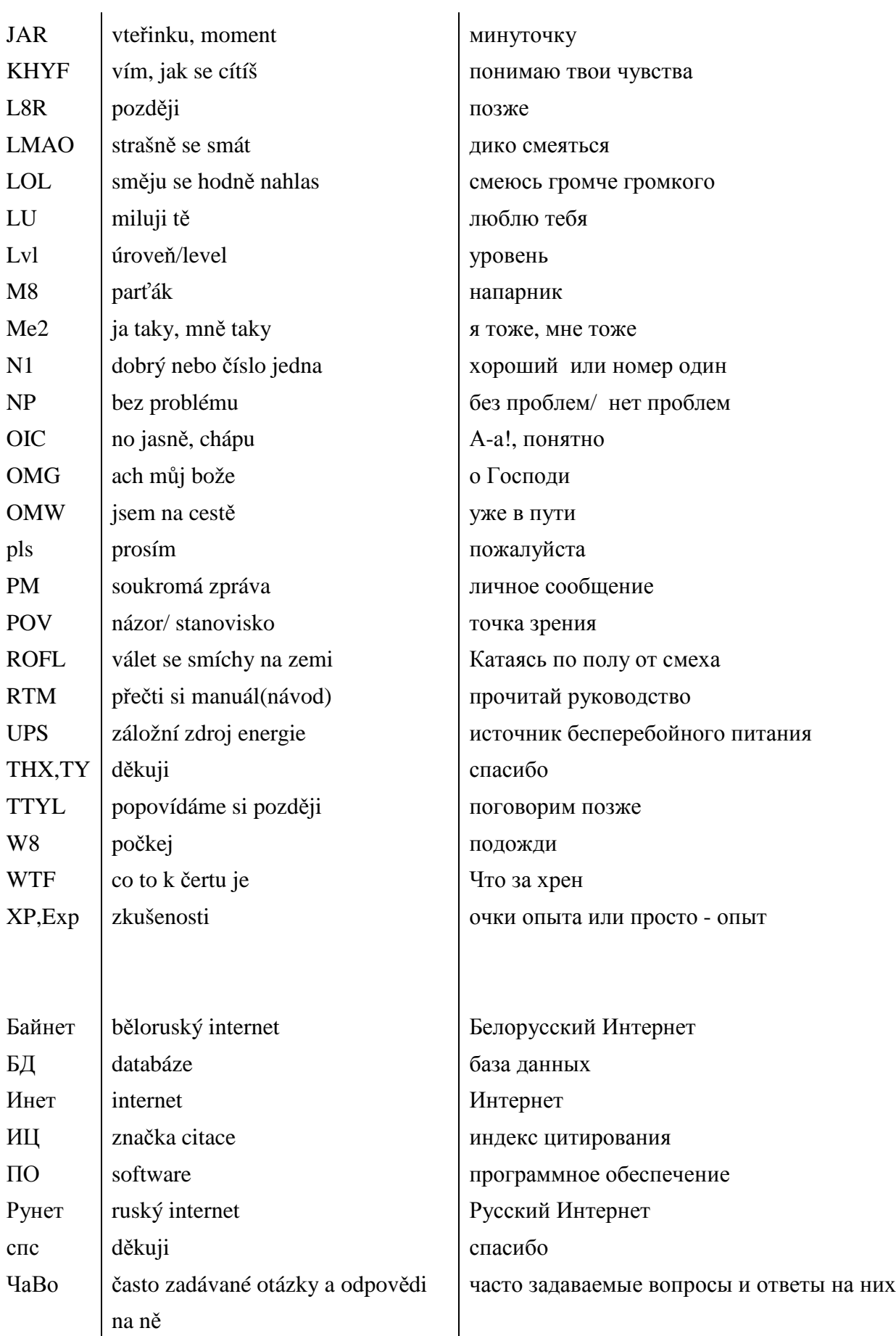

#### **Záv**ě**r**

Cílem mé bakalářské práce bylo vytvořit česko-ruský slovníček výrazů pro práci běžného uživatele s internetem. Při zpracovávání tématu jsem se rozhodla připojit také slovníček emotikonů a slovníček nejpoužívanějších zkratek. Samotný slovníček výrazů pro práci s internetem obsahuje více jak 1100 hesel.

Při zpracovávání slovníčků jsem vycházela jak z tištěných materiálů, tak především z informací na internetu. A jak už jsem se zmiňovala, když jsem si vybírala toto téma bakalářské práce, věděla jsem, že podobný slovníček, natož slovník, ještě nikdo nezpracoval. Vycházela jsem hlavně z výkladových slovníčků převážně na ruském internetu. Velkým pomocníkem mi byl i elektronický slovníkový software ABBYY Lingvo 12, jenž jsem měla možnost vyzkoušet v třicetidenní zkušební době.

Vycházela jsem také z rusko-anglických a anglicko-ruských slovníků informatiky, telekomunikací, techniky apod. Ačkoli je mi svět počítačů a internetu poměrně blízký, překlady z angličtiny bylo třeba konzultovat buď s rodilým mluvčím, nebo s programátory. To byl také jeden z důvodů, proč jsem si zvolila toto téma - můj přítel a kamarád pracují jako programátoři.

Slovníček jsem se zároveň snažila obohatit o výrazy hovorové a slangové, jelikož počítačový slang je dynamická součást počítačové slovní zásoby. Dnes si mnoho lidí nedokáže představit internetovou komunikaci bez emotikonů, a tak jsem zpracovala přehled emotikonů - jejich podobu a jejich názvy v češtině a ruštině. Do seznamu emotikonů jsem taktéž zařadila tzv. asiatské emotikony, ale rozdíl oproti klasickým je jen v grafickém zobrazení.

Další samostatnou součástí je slovníček nejpoužívanějších zkratek, kde jsem se snažila vytvořit přehled zkratek a pojmenování nejpoužívanějších souborů a zkratek vyskytujících se především v internetové komunikaci, tj. na fórech, v diskuzích, na chatech apod.

V teoretické části této práce jsem krátce popsala, čím se zabývá lexikografie. Na dalších stránkách jsem vytvořila možnou typologii slovníků, kterou jsem dělila podle různých hledisek.

39

 V další kapitole jsem se snažila popsat jak se pracuje s elektronickými slovníky a najít možné výhody oproti klasickým knižním slovníkům. Zmínila jsem také nejznámější slovníky a překladače na internetu.

Při vytváření slovníčku je bezpochyby důležité vědět, jak je možné vytvářet počítačovou terminologii, a tak teoretickou část uzavírá kapitola o základních způsobech tvoření počítačové terminologie. Tuto kapitolu bylo velice zajímavé zpracovávat, jelikož jsem ji poté mohla použít v praxi. Mnoho hesel i slovních obratů vzniklo právě na základě této kapitoly.

Myslím, že se mi podařilo nasbírat dostatek hesel a výrazů pro účely tohoto slovníčku i pro základní potřeby běžného uživatele. Nicméně by byla škoda, kdyby práce skončila společně s touto bakalářskou prací a tak bych ráda pokračovala ve vytváření slovníku i nadále. Každopádně si myslím, že má práce rozhodně může posloužit jako podklad pro vytvoření Česko-ruského nebo Rusko-českého slovníku počítačové terminologie.

#### Резюме

Тема моей бакалаврской работы – "Чешско-русский словарик выражений для работы с Интернетом". Работа состоит из двух частей: теоретической и практической.

В теоретической части я коротко объяснила, чем занимается лексикография. На основании изученной специальной литературы я попробовала образовать возможную типологию словарей по разным аспектам, описала основные преимущества работы с электроннымми словарями по сравнению со словарями классическими, объяснила разницу между словарями и трансляторами. Я указала самые известные словари и трансляторы в Интернете и коротко описала основные способы образования компьютерной терминологии. Над этим последним разделом теоретической части очень интересно было работать, потому что все эти способы я могла наблюдать на практике.

Практическую часть представляет собой наглядный словарик выражений для работы с Интернетом, который содержит более чем 1100 выражений. Так как составной частью коммуникации в Интернете являются смайлики, я составила перечень смайликов, их изображение и их наименование в чешском и русском языках. В перечень смайликов я включила так называемые азиатские смайлики, которые отличаются графическим изображением.

При разбработке этой темы я решила составить ещё словарик самых используемых аббревиатур. Я стремилась образовать список сокращений и наименований самых используемых файлов и аббревиатур, встречающихся прежде всего в коммуникации в Интернете, например в дискуссиях, в чатах и т.п.

Источниками моей бакалаврской работы являются англо – русские и русскоанглийские переводные словари и толковые словари Интернета, компьютеров, техники и другие. Хотя мир компьютеров и Интернета мне очень близок, перевод многих выражений пришлось проконсультировать с носителями языка или с программистами.

41

По-моему мне удалось найти достаточное количество выражений для основных нужд рядовых пользователей. Я намерена и впредь продолжать работу над словариком и надеюсь, что в будущем моя работа может быть основой для чешско-русского или русско-чешского словаря компьютерных терминов и терминов Интернета.

### **Seznam použité literatury**

#### Tištěné zdroje:

Čermák, F.: Blatná, R.: Manuál lexikografie. Nakladatelství H&H 1995. Čermák, F.: Jazyk a jazykověda. Praha : Karolinum 2001 Černý, J.: Úvod do studia jazyka. Olomouc 1998. Lozovskij, L.Š.-Ratnovskij, L.A.: Internet - eto intěresno! Moskva 2000. Pospíšil, J.-Michal, S.: Multimediální slovník. Olomouc 2004. Rosenbaum, O.: Anglicko/český slovník Internetu chat-slang. Praha : Ivo Železný 2001. Sochrová, M.: Český jazyk v kostce. Fragment 2007

ВАГНЕРОВА, М.: СПОСОБЫ ОБРАЗОВАНИЯ РУССКИХ ТЕРМИНОВ ИНТЕРНЕТА В СРАВНЕНИИ С ЧЕШСКИМИ. In: Rossica Olomucensia XLVI-II. Sborník příspěvků z mezinárodní konference XIX. Olomoucké dny rusistů – 30.08. – 01.09. 2007. Olomouc 2008 (v tisku).

Internetové zdroje: http://cs.wikipedia.org/wiki/Encyklopedie http://cs.wikipedia.org/wiki/Lexikografie http://cs.wikipedia.org/wiki/Slovn%C3%Adk http://knihy.abz.cz/ http://psaci.misto.cz/\_MAIL\_/cestina/gramatika/gum/04lexikologie.html http://slovnik.seznam.cz http://slovnik-cizich-slov.abz.cz/ http://www.codexw.com/terms.html http://www.jtpunion.org/spip/IMG/html/Filologicke\_prirucky.html http://www.lingea.cz/cz/default.asp http://www.nejhezciskolninoviny.cz/files/O2\_Priloha\_LN\_9\_nahled.pdf http://www.referatlib.ru/cat\_63\_1.php http://www.respekt.cz/clanek.php?fIDROCNIKU=2007&fIDCLANKU=1687 http://www.vstd.ru/diction-promotions.shtml#1 offline slovníky aplikace ABBYY Lingvo 12